# **Union College ECE352 Assignment 3 Solution**

*Due Date: Tuesday April 29th*

#### **Problem 1.**

Write a sequence of instructions in assembler to convert a 5-bit number in A to its BCD (Binary Coded Decimal) equivalent, i.e., the result in A should have the first 4 bits as the tens and last 4 bits as the units (example:  $A=18d=00010010$  (binary) = 0001 1000 (BCD) [Final result in A])

> *; divide by 10 mov A, #26 mov B, #10 div AB ; Take the lower nibble of A and the lower nibble of B swap A ; Note: to exchange lower nibbles, we must use indirect addressing mov 30h, B mov R0, #30h xchd A,@R0*

#### **Problem 2.**

Write an assembly program, by following steps a to e below, which will read the **eight (8)** values in code memory given at the location given my myvals (in the code segment given below), and compute the average. Be very careful to account for the size of the result of the additions. Also, because we have 8 values, **division should be avoided** to make the calculation faster. Put the result of your calculation in the register R7.

\$include (c8051F020.inc) cseg at 0 ljmp Main cseg at 2000h myvals: db 23h,58h,04h,99h,AEh,1Ch,D3h,86h cseg at 100h Main: mov WDTCN, #0DEh mov WDTCN, #0ADh

a. Write an algorithm to implement the program.

b. Draw box diagrams to indicate what memory and registers will be used.

c. Translate your algorithm into 8051 assembler code.

*; This is essentially a 16b addition problem. ; I will store the total in R1 (high) and R0 (low) mov R1, #00h mov R0, #00h*

*; Initialize the DPTR to the start of the table mov DPTR, #2000h* 

*loop: clr A movc A, @A+DPTR*

> *add A, R0 ; add to the low byte total mov R0, A ; write back to the low*

 *mov A, R1 addc A, #00h ; there is no high byte to the data ; so just account for the carry mov R1, A ; write back to the high*

*inc DPTR mov R7, DPL cjne R7, #08, loop*

*; Now we have the totals in R1 and R0, we need to divide by 8 ; by shifting both to the right by 3 (similar to homework problem)*

*mov R7, #03h dv: clr C mov A, R1 rrc A ; lsb is shifted into C mov R1, A mov A, R0 rrc A ; C bit is made msb of A mov R0, A djnz R7, dv*

*finish: sjmp finish*

*end*

- d. Implement your code on your development board and test.
- e. Briefly comment on how accurate your solution will be to this problem.

## **Problem 3.**

How long does the following software delay subroutine take? (Note that the answer will be a function of R0). (Hint: First calculate the number of cycles.)

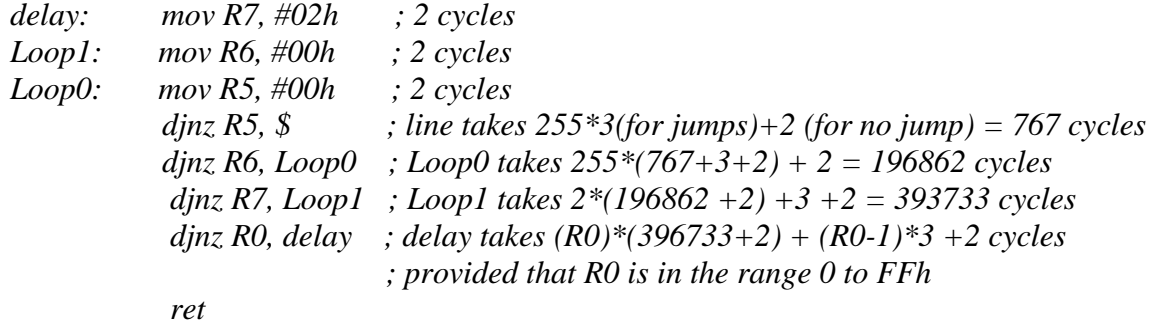

a) Assuming a 2MHz internal clock?

*Approximately R0\*.198 seconds (divide number of cycles by 2000000)*

b) Assuming a 22.1184MHz external oscillator?

*Approximately R0\*.0179 seconds (divide number of cycles by 22118400)*

## **Problem 4.**

We are going to use Timer 1 in interrupt mode to blink the LED on the development board.

a). Assume that timer 1 is set up to be in 16-bit mode, and sysclock is set to be the internal 2MHz oscillator (NOT divided by 12). Write the instructions that would configure Timer 1 to these specifications and enable the interrupt.

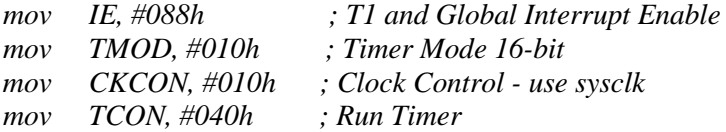

 b) Below is the interrupt service routine (ISR) for blinking the light. Note the write to the Timer 1 register. Calculate the delay between toggles of the LED.

mr1\_isr:

 cpl LED mov TH1, #80h ;reinitialize timer mov TL1, #0 reti ; no need to clear timer interrupt flag, it is reset by hardware *Since the timer is reinitialized to 8000h, it will run 8000h before it overflows. This corresponds to 32768 cycles. With a 2 MHz clock, the time required is 16.4ms.*

#### **Problem 5.**

Revise the interrupt service routine (ISR) in problem 4 so that the delay between toggles is 1 ms.

*1ms on a 2 MHz clock means that the number of cycles is 2000. In hex, this corresponds to 0x07D0 and subtracting this from 0x10000 gives 0xF830. So we just need to load this value into the timer registers:*

*tmr1\_isr: cpl LED mov TH1, #0F8h ;reinitialize timer mov TL1, #30h reti* 

## **Problem 6.**

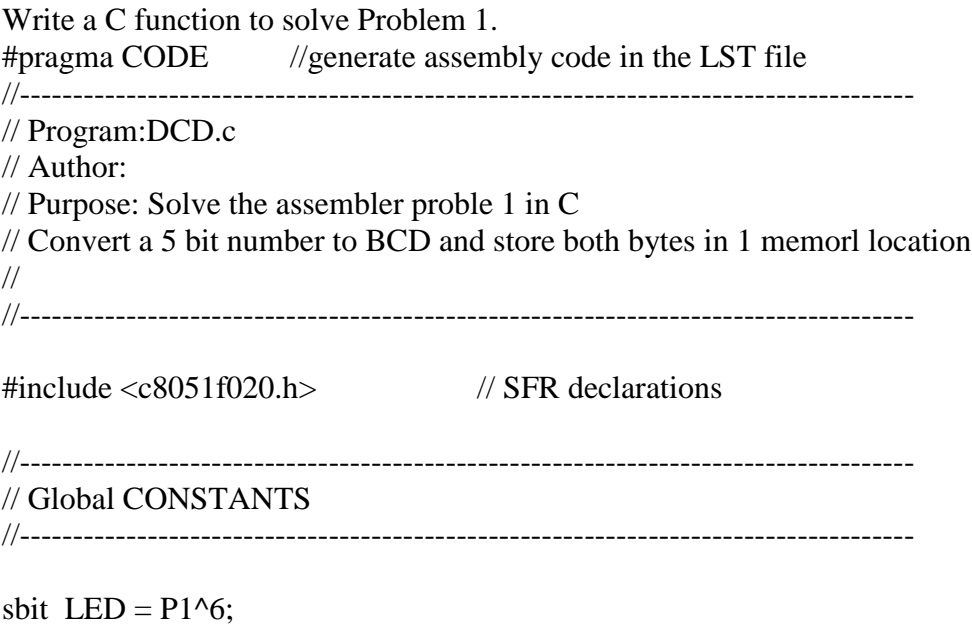

sbit  $SW = P3^7$ ;

//------------------------------------------------------------------------------------ // Function PROTOTYPES //------------------------------------------------------------------------------------ // create an absolute address to save result unsigned char idata BCD \_at\_ 0x80; void PORT\_Init (void); //------------------------------------------------------------------------------------ // MAIN Routine //----------------------------------------------------------------------------------- void main (void) { unsigned char Number; unsigned char LoNib;

 $WDTCN = 0$ xde; // disable watchdog timer

 $WDTCN = 0xad;$ 

Number  $= 26$ : // get the high nibble by dividing by 10 (whole part) and shifting 4 bits to the left  $BCD = (Number / 10) \ll 4$ ; // the low nibble is the remainder LoNib = Number % 10;  $\pi$  get low nibble from remainder // combine low nibbel with BCD  $BCD = BCD | LoNib;$ for $($ ;; $);$ 

}

Spring 2014